## PID\_LYMPH\_ANGIOGENESIS\_PATHWAY

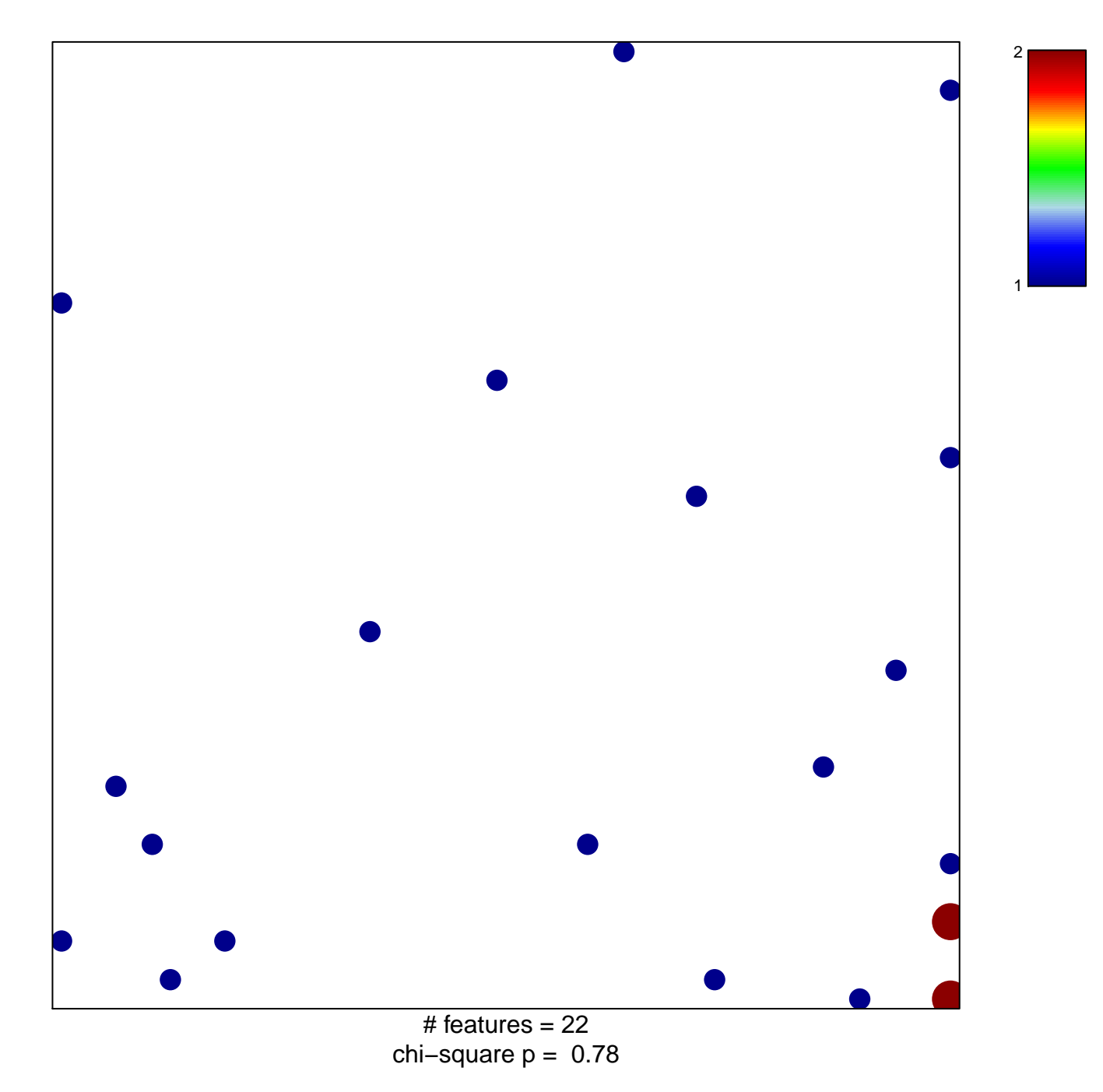

## **PID\_LYMPH\_ANGIOGENESIS\_PATHWAY**

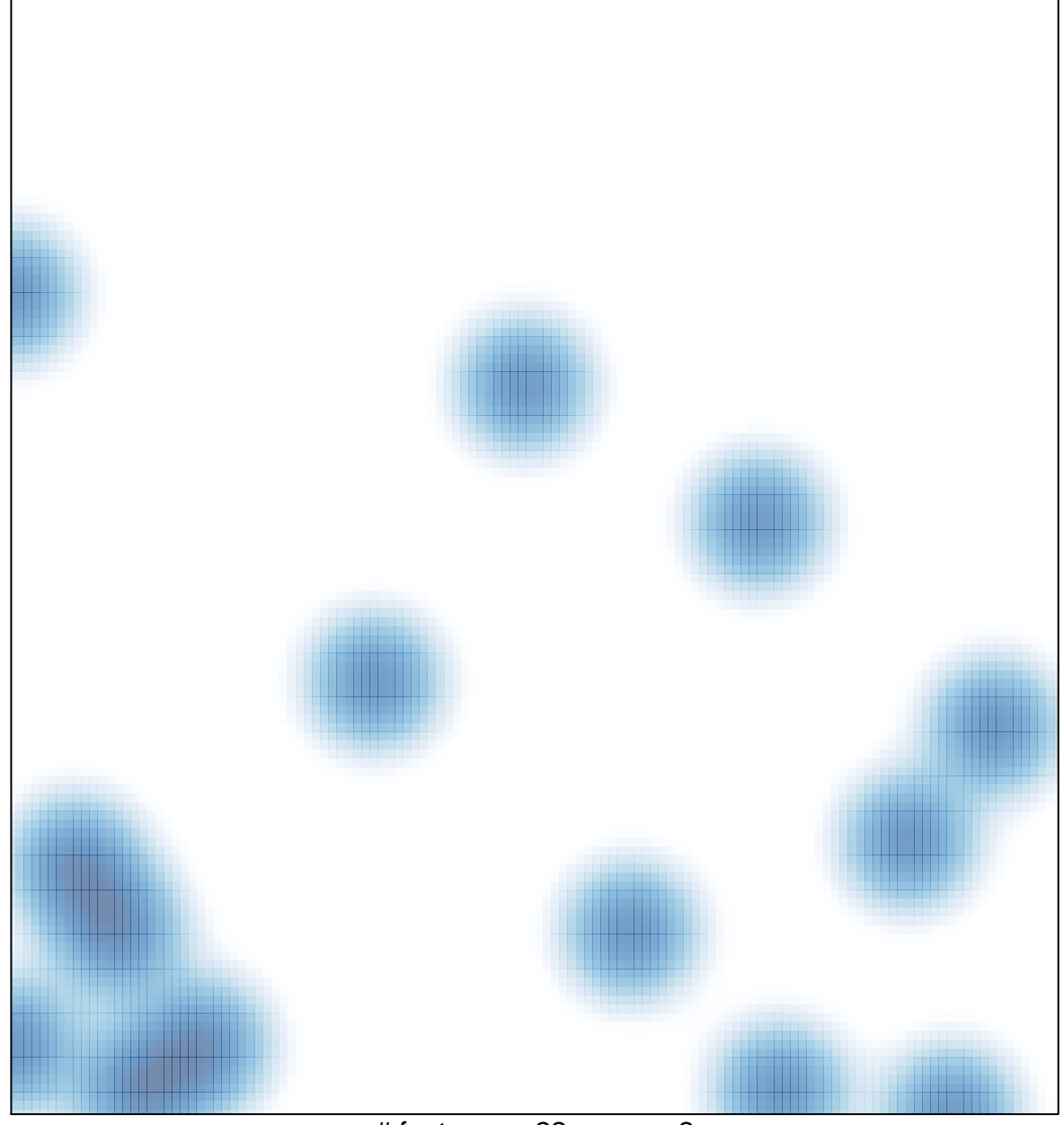

# features =  $22$ , max =  $2$